## swiss post parcel barcode in C# with ByteScout Barcode SDK

Write code in C# to make swiss post parcel barcode with this How-To tutorial

Here you may find thousands pre-made source code pieces for easy implementation in your own programming C# projects. Swiss post parcel barcode in C# can be implemented with ByteScout Barcode SDK. ByteScout Barcode SDK is the robost SDK that generates high quality barcode images and pdf. Can generate all popular types of barcodes from QR Code, Code 39, Code 128, UPC, GS1, GS-128, PDF417, Datamatrix to more exotic barcode types. Fully customizable fonts, colors, print sizes. Includes special functions to ensure output quality, and tools for adding barcodes to new or existing pdf files and images.

This rich sample source code in C# for ByteScout Barcode SDK includes the number of functions and options you should do calling the API to implement swiss post parcel barcode. This C# sample code should be copied and pasted into your application's code editor. Then just compile and run it to see how it works. This basic programming language sample code for C# will do the whole work for you in implementing swiss post parcel barcode in your app.

Visit our website provides for free trial version of ByteScout Barcode SDK. Free trial includes lots of source code samples to help you with your C# project.

C# - Program.cs

```
using System;
using System.Collections.Generic;
using System.Text;
using System.Diagnostics;
using Bytescout.BarCode;
namespace Sample
{
    class Program
    {
        static void Main(string[] args)
        {
            // Create new barcode
            Barcode barcode = new Barcode();
            // Set symbology
            barcode.Symbology = SymbologyType.SwissPostParcel;
            // Set value
            barcode.Value = "123456789012345678";
            // Save barcode to image
```
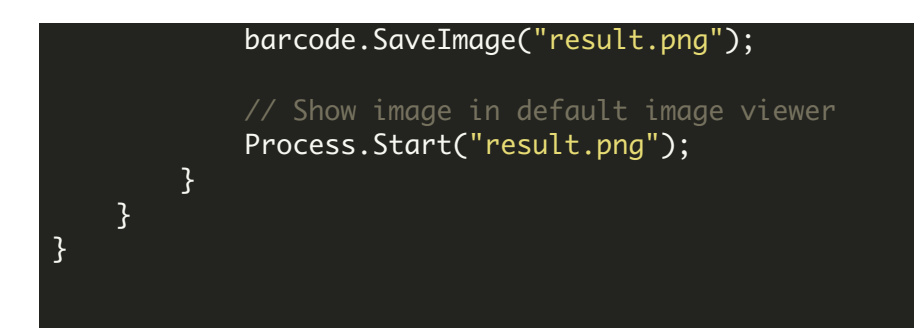

FOR MORE INFORMATION AND FREE TRIAL:

Download Free Trial SDK [\(on-premise](https://bytescout.com/download/web-installer?utm_source=pdf-source-code-sample) version)

Read more about [ByteScout](https://bytescout.com/products/developer/barcodesdk/bytescoutbarcodesdk.html?utm_source=pdf-source-code-sample) Barcode SDK

Explore [documentation](https://bytescout.com/documentation/index.html)

Visit [www.ByteScout.com](https://bytescout.com/?utm_source=pdf-source-code-sample)

or

Get Your Free API Key for [www.PDF.co](https://pdf.co/) Web API